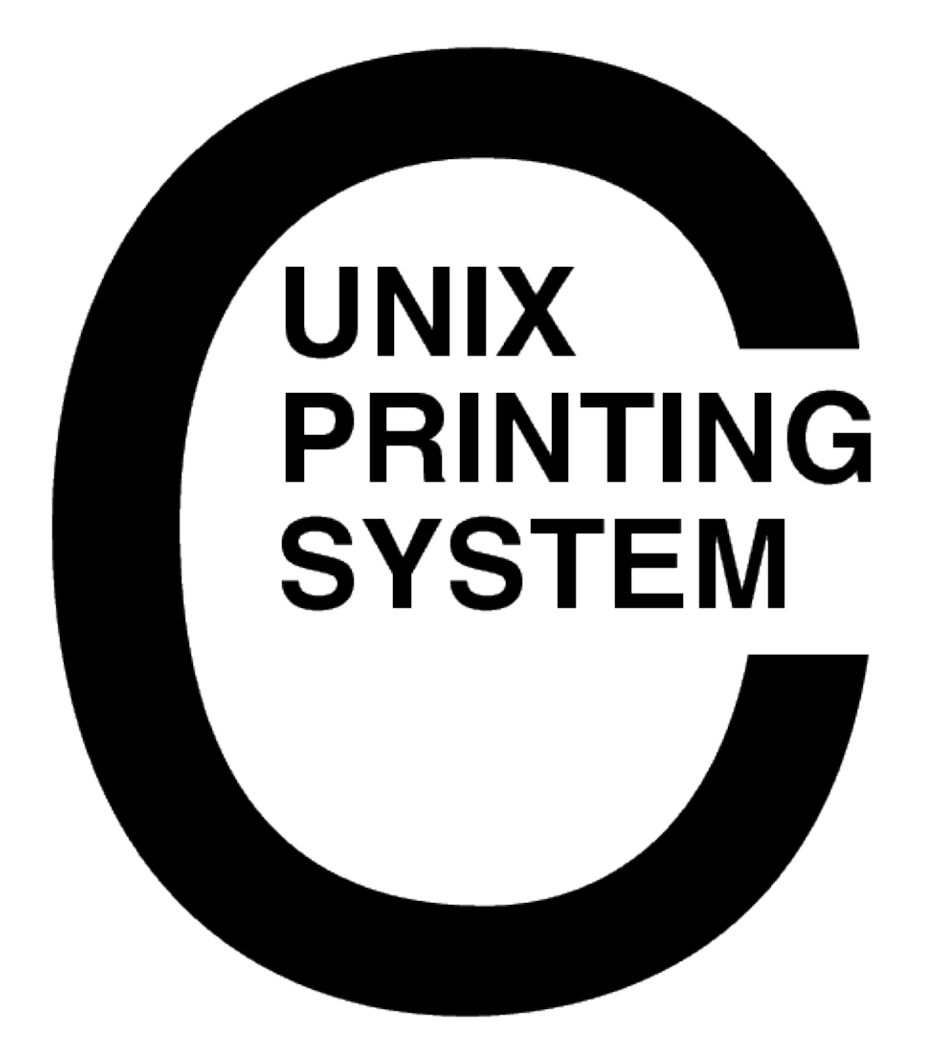

#### **CUPS Software Version Description** CUPS−SVD−1.1

Easy Software Products Copyright 1997−2002, All Rights Reserved

## **Table of Contents**

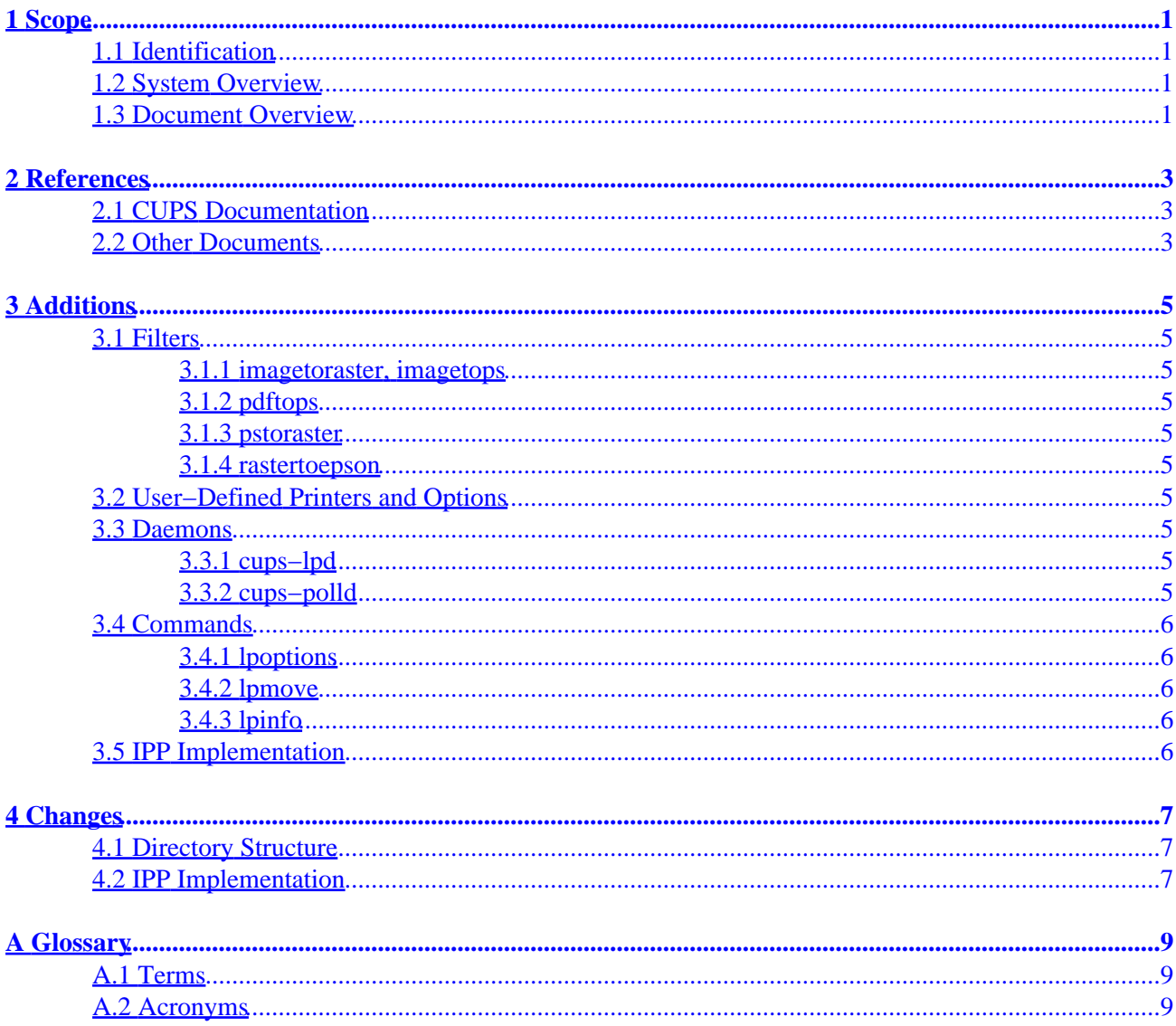

# <span id="page-4-0"></span>**1 Scope**

## <span id="page-4-1"></span>**1.1 Identification**

This software version description document provides release information for the Common UNIX Printing System ("CUPS") Version 1.1.

## <span id="page-4-2"></span>**1.2 System Overview**

CUPS provides a portable printing layer for UNIX®−based operating systems. It has been developed b[y Easy](http://www.easysw.com) [Software Products](http://www.easysw.com) to promote a standard printing solution for all UNIX vendors and users. CUPS provides the System V and Berkeley command−line interfaces.

CUPS uses the Internet Printing Protocol ("IPP") as the basis for managing print jobs and queues. The Line Printer Daemon ("LPD") Server Message Block ("SMB"), and AppSocket (a.k.a. JetDirect) protocols are also supported with reduced functionality. CUPS adds network printer browsing and PostScript Printer Description ("PPD") based printing options to support real−world printing under UNIX.

CUPS also includes a customized version of GNU Ghostscript (currently based off GNU Ghostscript 5.50) and an image file RIP that are used to support non−PostScript printers. Sample drivers for HP and EPSON printers are included that use these filters.

## <span id="page-4-3"></span>**1.3 Document Overview**

This software version description document is organized into the following sections:

- $1 Score$
- [2 − References](#page-6-0)
- [3 − Additions](#page-8-0)
- $4 Changes$
- A Glossary

# <span id="page-6-0"></span>**2 References**

### <span id="page-6-1"></span>**2.1 CUPS Documentation**

The following CUPS documentation is referenced by this document:

- CUPS−CMP−1.1: CUPS Configuration Management Plan
- CUPS−IDD−1.1: CUPS System Interface Design Description
- CUPS−IPP−1.1: CUPS Implementation of IPP
- CUPS−SAM−1.1.x: CUPS Software Administrators Manual
- CUPS−SDD−1.1: CUPS Software Design Description
- CUPS−SPM−1.1.x: CUPS Software Programming Manual
- CUPS−SSR−1.1: CUPS Software Security Report
- CUPS−STP−1.1: CUPS Software Test Plan
- CUPS−SUM−1.1.x: CUPS Software Users Manual
- CUPS−SVD−1.1: CUPS Software Version Description

### <span id="page-6-2"></span>**2.2 Other Documents**

The following non−CUPS documents are referenced by this document:

- [Adobe PostScript Printer Description File Format Specification, Version 4.3.](http://partners.adobe.com/asn/developer/PDFS/TN/5003.PPD_Spec_v4.3.pdf)
- [Adobe PostScript Language Reference, Third Edition.](http://partners.adobe.com/asn/developer/PDFS/TN/PLRM.pdf)
- IPP: Job and Printer Set Operations
- IPP/1.1: Encoding and Transport
- IPP/1.1: Implementers Guide
- IPP/1.1: Model and Semantics
- [RFC 1179, Line Printer Daemon Protocol](http://www.ietf.org/rfc/rfc1179.txt)
- [RFC 2567, Design Goals for an Internet Printing Protocol](http://www.ietf.org/rfc/rfc2567.txt)
- [RFC 2568, Rationale for the Structure of the Model and Protocol](http://www.ietf.org/rfc/rfc2568.txt) for the Internet Printing Protocol
- [RFC 2569, Mapping between LPD and IPP Protocols](http://www.ietf.org/rfc/rfc2569.txt)
- [RFC 2616, Hypertext Transfer Protocol −− HTTP/1.1](http://www.ietf.org/rfc/rfc2616.txt)
- [RFC 2617, HTTP Authentication: Basic and Digest Access](http://www.ietf.org/rfc/rfc2617.txt) Authentication

# <span id="page-8-0"></span>**3 Additions**

CUPS 1.1 includes many new features from the 1.0.x releases.

### <span id="page-8-1"></span>**3.1 Filters**

#### <span id="page-8-2"></span>**3.1.1 imagetoraster, imagetops**

The image file filters have been upgraded to support conversion of Microsoft Bitmap ("BMP") and Alias PIX files.

#### <span id="page-8-3"></span>**3.1.2 pdftops**

A new pdftops filter has been developed that is based on the excellent Xpdf 0.90 software from Derek B. Noonburg. The new filter is faster, smaller, and considerably more reliable than the Ghostscript−based filter in CUPS 1.0.

#### <span id="page-8-4"></span>**3.1.3 pstoraster**

The pstoraster filter has been integrated with GNU GhostScript 5.50. The new RIP supports most Level 3 PostScript language features.

#### <span id="page-8-5"></span>**3.1.4 rastertoepson**

The new rastertoepson filter supports EPSON printers using the ESC/P or ESC/P2 command sets. PPDs are supplied for 9−pin, 24−pin, Stylus Color, and Stylus Photo printers.

### <span id="page-8-6"></span>**3.2 User−Defined Printers and Options**

The new lpoptions command allows users to configure default document options and create additional "instances" of existing printers, each with unique options.

The lp, lpr, and lpstat commands have been upgraded to use this option and printer instance information automatically.

### <span id="page-8-7"></span>**3.3 Daemons**

CUPS 1.1 includes two new daemons that provide enhanced network printing support.

#### <span id="page-8-8"></span>**3.3.1 cups−lpd**

The cups−lpd daemon provides support for clients using the Line Printer Daemon protocol.

#### <span id="page-8-9"></span>**3.3.2 cups−polld**

The cups−polld daemon provides remote polling services for the scheduler.

### <span id="page-9-0"></span>**3.4 Commands**

CUPS 1.1 includes several new printing commands.

#### <span id="page-9-1"></span>**3.4.1 lpoptions**

The lpoptions command provides user−defined printers and options.

#### <span id="page-9-2"></span>**3.4.2 lpmove**

The lpmove command moves a print job to a new destination.

#### <span id="page-9-3"></span>**3.4.3 lpinfo**

The lpinfo command lists the available PPD files or devices.

### <span id="page-9-4"></span>**3.5 IPP Implementation**

CUPS 1.1 adds support for the set−job−attributes extension operation as well as two new CUPS−specific extension operations to determine which devices and printer drivers are available on the system.

Further information on the CUPS implementation of IPP can be found in CUPS−IPP−1.1.

# <span id="page-10-0"></span>**4 Changes**

CUPS 1.1 includes many changes from the 1.0.x releases.

### <span id="page-10-1"></span>**4.1 Directory Structure**

The directory structure in CUPS 1.1 has been modified to conform to the Filesystem Hierarchy Standard, 2.0. The following table describes the new file locations.

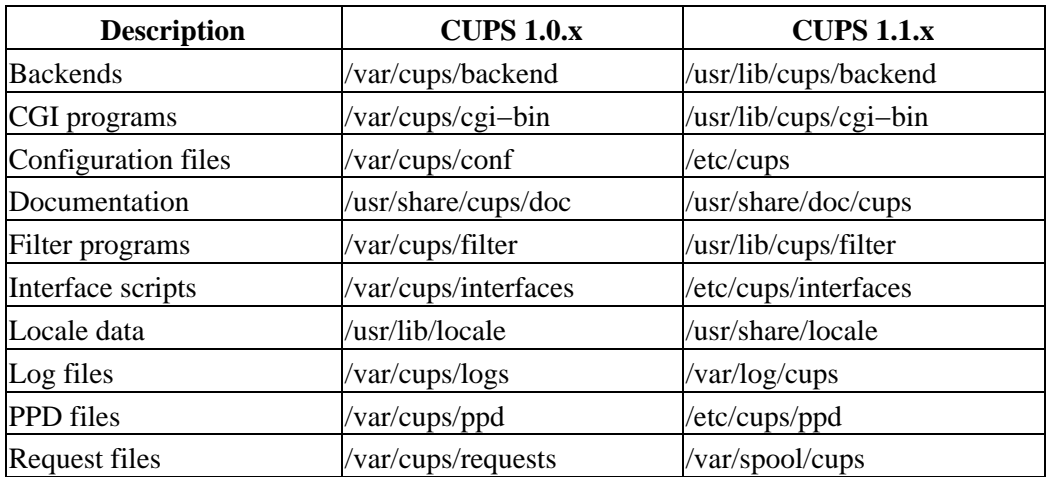

Table 1: Directory structure changes from CUPS 1.0.x to 1.1.x.

### <span id="page-10-2"></span>**4.2 IPP Implementation**

CUPS 1.1 is based on version 1.1 of the Internet Printing Protocol.

The new scheduler supports the create−job and send−document operations. In addition, the job−sheets, job−sheets−default, and job−sheets−supported attributes are now supported for banner pages.

The CUPS−get−printers and CUPS−get−classes operations have been upgraded to support limited filtering based upon the printer−type, printer−location, printer−info, and printer−make−and−model attributes.

The CUPS−add−printer operation now supports the ppd−name attribute to specify a locally−available PPD file rather than sending the PPD file from the client with the request.

Further information on the CUPS implementation of IPP can be found in CUPS−IPP−1.1.

# <span id="page-12-0"></span>**A Glossary**

### <span id="page-12-1"></span>**A.1 Terms**

*C*

A computer language.

*parallel*

Sending or receiving data more than 1 bit at a time.

*pipe*

A one−way communications channel between two programs.

*serial*

Sending or receiving data 1 bit at a time.

*socket*

A two−way network communications channel.

### <span id="page-12-2"></span>**A.2 Acronyms**

*ASCII* American Standard Code for Information Interchange *CUPS* Common UNIX Printing System *ESC/P* EPSON Standard Code for Printers *FTP* File Transfer Protocol *HP−GL* Hewlett−Packard Graphics Language *HP−PCL* Hewlett−Packard Page Control Language *HP−PJL* Hewlett−Packard Printer Job Language *IETF* Internet Engineering Task Force *IPP* Internet Printing Protocol *ISO* International Standards Organization *LPD* Line Printer Daemon *MIME* Multimedia Internet Mail Exchange *PPD* PostScript Printer Description *SMB* Server Message Block *TFTP* Trivial File Transfer Protocol